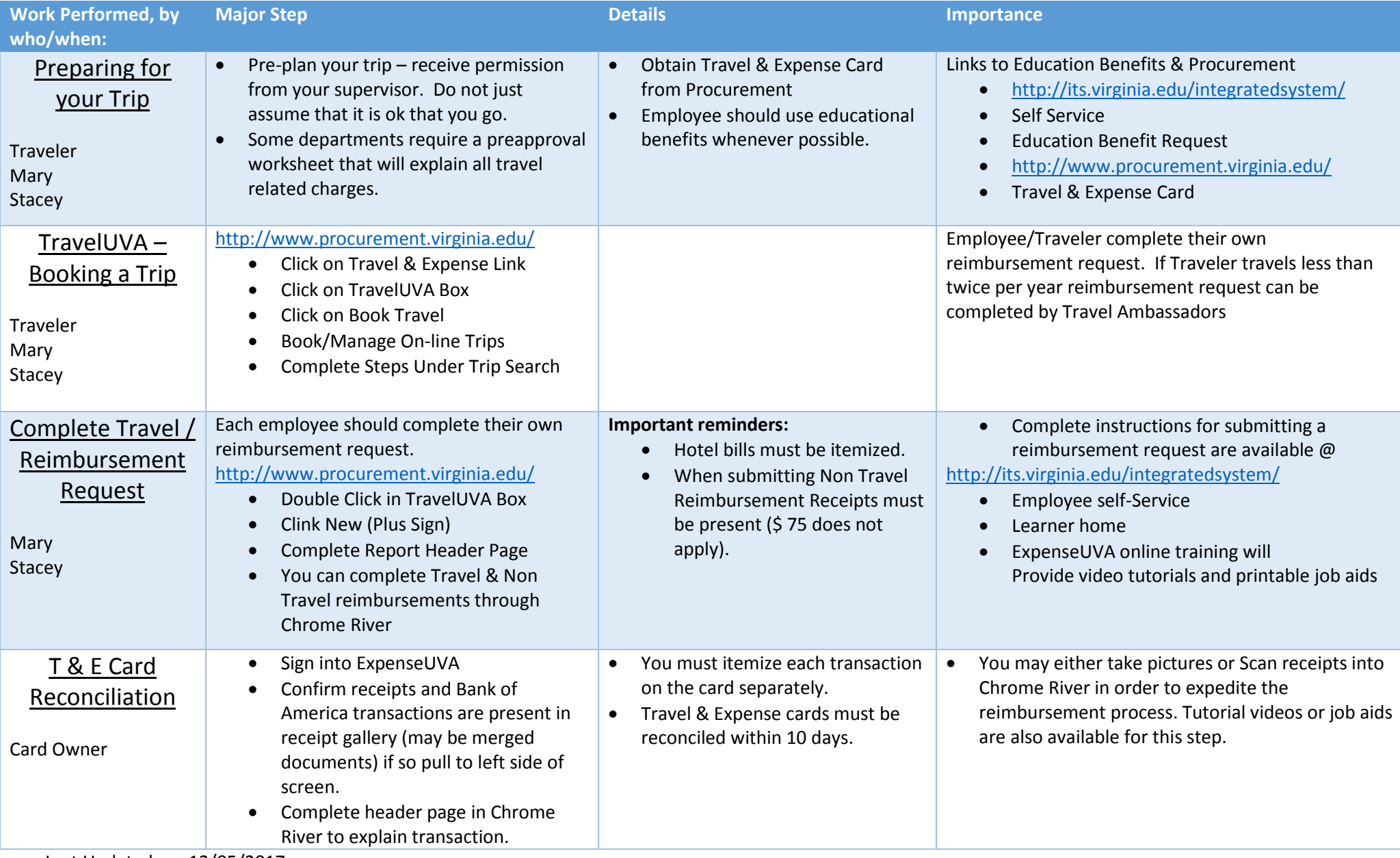

Last Updated on: 12/05/2017